# *Aviator 2.3.0*

用户指南 使用手册

#### [Phase-Support,](https://code.google.com/p/aviator/w/list?q=label:Phase-Support) [Featured](https://code.google.com/p/aviator/w/list?q=label:Featured)

- [版本变更](https://code.google.com/p/aviator/wiki/User_Guide_zh#版本变更)
- [简介](https://code.google.com/p/aviator/wiki/User_Guide_zh#简介)
- [特性](https://code.google.com/p/aviator/wiki/User_Guide_zh#特性)
- [整体结构](https://code.google.com/p/aviator/wiki/User_Guide_zh#整体结构)
- [依赖包](https://code.google.com/p/aviator/wiki/User_Guide_zh#依赖包)
- [maven](https://code.google.com/p/aviator/wiki/User_Guide_zh#maven依赖) 依赖
- [使用手册](https://code.google.com/p/aviator/wiki/User_Guide_zh#使用手册)
	- o [执行表达式](https://code.google.com/p/aviator/wiki/User_Guide_zh#执行表达式)
	- o [使用变量](https://code.google.com/p/aviator/wiki/User_Guide_zh#使用变量)

■ <u>[exec](https://code.google.com/p/aviator/wiki/User_Guide_zh#exec方法) 方法</u>

o [调用函数](https://code.google.com/p/aviator/wiki/User_Guide_zh#调用函数)

■ [自定义函数](https://code.google.com/p/aviator/wiki/User_Guide_zh#自定义函数)

- o [编译表达式](https://code.google.com/p/aviator/wiki/User_Guide_zh#编译表达式)
- o [访问数组和集合](https://code.google.com/p/aviator/wiki/User_Guide_zh#访问数组和集合)
- o [三元操作符](https://code.google.com/p/aviator/wiki/User_Guide_zh#三元操作符)
- o [正则表达式匹配](https://code.google.com/p/aviator/wiki/User_Guide_zh#正则表达式匹配)
- o [变量的语法糖衣](https://code.google.com/p/aviator/wiki/User_Guide_zh#变量的语法糖衣)
- o nil [对象](https://code.google.com/p/aviator/wiki/User_Guide_zh#nil对象)
- o [日期比较](https://code.google.com/p/aviator/wiki/User_Guide_zh#日期比较)
- o [大数计算和精度](https://code.google.com/p/aviator/wiki/User_Guide_zh#大数计算和精度)
	- [字面量表示](https://code.google.com/p/aviator/wiki/User_Guide_zh#字面量表示)
	- [运算](https://code.google.com/p/aviator/wiki/User_Guide_zh#运算)
	- [类型转换和提升](https://code.google.com/p/aviator/wiki/User_Guide_zh#类型转换和提升)
	- decimal [的计算精度](https://code.google.com/p/aviator/wiki/User_Guide_zh#decimal的计算精度)
- o [强大的](https://code.google.com/p/aviator/wiki/User_Guide_zh#强大的seq库) seq 库
- o [两种运行模式](https://code.google.com/p/aviator/wiki/User_Guide_zh#两种运行模式)
- o [调试信息](https://code.google.com/p/aviator/wiki/User_Guide_zh#调试信息)
- o [语法手册](https://code.google.com/p/aviator/wiki/User_Guide_zh#语法手册)
	- [数据类型](https://code.google.com/p/aviator/wiki/User_Guide_zh#数据类型)
	- [操作符](https://code.google.com/p/aviator/wiki/User_Guide_zh#操作符)
		- [算术运算符](https://code.google.com/p/aviator/wiki/User_Guide_zh#算术运算符)
		- [逻辑运算符](https://code.google.com/p/aviator/wiki/User_Guide_zh#逻辑运算符)
		- [关系运算符](https://code.google.com/p/aviator/wiki/User_Guide_zh#关系运算符)
- [位运算符](https://code.google.com/p/aviator/wiki/User_Guide_zh#位运算符)
- [匹配运算符](https://code.google.com/p/aviator/wiki/User_Guide_zh#匹配运算符)
- [三元运算符](https://code.google.com/p/aviator/wiki/User_Guide_zh#三元运算符)
- [操作符列表](https://code.google.com/p/aviator/wiki/User_Guide_zh#操作符列表)
- [类型转换规则](https://code.google.com/p/aviator/wiki/User_Guide_zh#类型转换规则)
- [常量和变量](https://code.google.com/p/aviator/wiki/User_Guide_zh#常量和变量)
- [内置函数](https://code.google.com/p/aviator/wiki/User_Guide_zh#内置函数)

## 版本变更

- 2013-05-18 完成 0.6 版本,添加大数和精度计算小节,适配 aviator 2.3.0
- 2010-06-28 完成 0.1 版本
- 2010-09-07 修改完成 0.2 版本
- 2011-07-13 完成 0.3 版本,适配 aviator 2.0
- 2011-09-18 完成 04.版本,适配 aviator 2.1.1
- 2011-12-27 完成 0.5 版本,适配 aviator 2.2.1

## 简介

Aviator 是一个高性能、轻量级的 java 语言实现的表达式求值引擎,主要用于各种表达式的动 态求值。现在已经有很多开源可用的 java 表达式求值引擎, 为什么还需要 Avaitor 呢?

Aviator 的设计目标是轻量级和高性能, 相比于 Groovy、JRuby 的笨重, Aviator 非常小, 加 上依赖包也才 450K,不算依赖包的话只有 70K; 当然, Aviator 的语法是受限的, 它不是一门完 整的语言,而只是语言的一小部分集合。

其次, Aviator 的实现思路与其他轻量级的求值器很不相同, 其他求值器一般都是通过解释的方 式运行,而 Aviator 则是直接将表达式**编译成 Java 字节码**, 交给 JVM 去执行。简单来说, Aviator 的定位是介于 Groovy 这样的重量级脚本语言和 IKExpression 这样的轻量级表达式引擎 之间。

## 特性

Aviator 的特性

- 支持大部分运算操作符,包括算术操作符、关系运算符、逻辑操作符、位运算符、正 则匹配操作符(=~)、三元表达式?: , 并且支持操作符的优先级和括号强制优先级, 具 体请看后面的操作符列表。
- 支持函数调用和自定义函数
- 内置支持正则表达式匹配,类似 Ruby、Perl 的匹配语法,并且支持类 Ruby 的\$digit 指向匹配分组。
- 自动类型转换,当执行操作的时候,会自动判断操作数类型并做相应转换,无法转换 即抛异常。
- 支持传入变量,支持类似 a.b.c 的嵌套变量访问。
- 函数式风格的 seq 库, 操作集合和数组
- 性能优秀

Aviator 的限制:

- 没有 if else、do while 等语句, 没有赋值语句, 仅支持逻辑表达式、算术表达式、三元 表达式和正则匹配。
- 不支持八进制数字字面量,仅支持十进制和十六进制数字字面量。

## 整体结构

Aviator 的结构非常简单,一个典型的求值器的结构

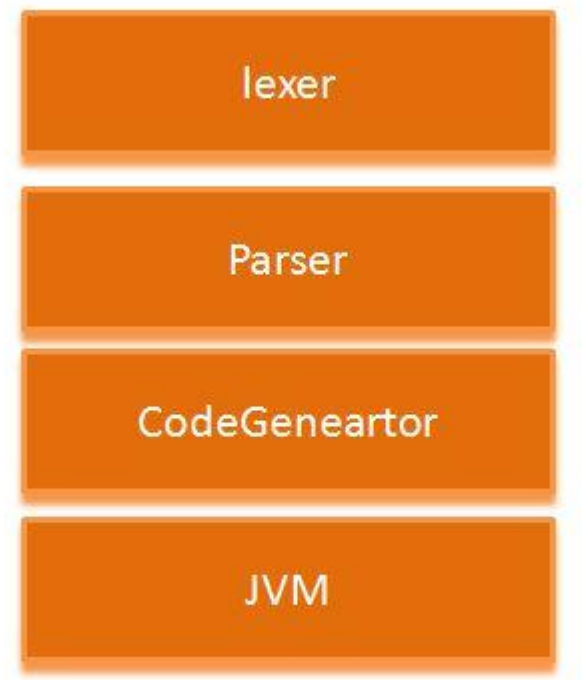

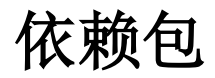

[commons-beanutils](http://commons.apache.org/beanutils/) 和 [commons-logging](http://commons.apache.org/logging/)

## **maven** 依赖

使用 maven 添加下列依赖即可:

<dependency>

<groupId>com.googlecode.aviator</groupId> <artifactId>aviator</artifactId> <version>2.3.0</version>

</dependency>

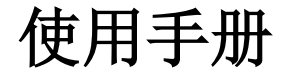

### 执行表达式

Aviator 的使用都是集中通过 com.googlecode.aviator.AviatorEvaluator 这个入口类来处理,最 简单的例子,执行一个计算 1+2+3 的表达式:

```
import com.googlecode.aviator.AviatorEvaluator;
public class SimpleExample {
   public static void main(String[] args) {
       Long result = (Long) AviatorEvaluator.execute("1+2+3");
       System.out.println(result);
   }
}
```
细心的朋友肯定注意到结果是 Long,而不是 Integer。这是因为 Aviator 的数值类型仅支持 Long 和 Double, 任何整数都将转换成 Long, 任何浮点数都将转换为 Double, 包括用户传入 的变量数值。这个例子的打印结果将是正确答案 6。

### 使用变量

想让 Aviator 对你 say hello 吗?很简单, 传入你的名字, 让 Aviator 负责字符串的相加:

import com.googlecode.aviator.AviatorEvaluator;

```
public class SayHello {
   public static void main(String[] args) {
```

```
if (args.length < 1) {
           System.err.print("Usesage: Java SayHello yourname");
       }
       String yourname = args[0];
       Map<String, Object> env = new HashMap<String, Object>();
       env.put("yourname", yourname);
       String result = (String) AviatorEvaluator.execute(" 'hello ' + 
yourname ", env);
       System.out.println(result);
   }
}
```
上面的例子演示了怎么向表达式传入变量值,表达式中的 yourname 是一个变量, 默认为 null, 通过传入 Map<String,Object>的变量绑定环境, 将 yourname 设置为你输入的名称。env 的 kev 是变量名, value 是变量的值。

上面例子中的'hello '是一个 Aviator 的 String, Aviator 的 String 是任何用单引号或者双引号括 起来的字符序列, String 可以比较大小(基于 unicode 顺序), 可以参与正则匹配, 可以与任 何对象相加, 任何对象与 String 相加结果为 String。String 中也可以有转义字符, 如\n、\\、\' 等。

```
AviatorEvaluator.execute(" 'a\"b' "); //字符串 a'b
AviatorEvaluator.execute("\"a\'b\""); //字符串 a"b
AviatorEvaluator.execute(" 'hello'+3 "); //字符串 hello 3
AviatorEvaluator.execute(" 'hello '+ unknow "); //字符串 hello null
```
#### **exec** 方法

Aviator 2.2 开始新增加一个 exec 方法,可以更方便地传入变量并执行,而不需要构造 env 这 个 map 了:

```
String myname="dennis";
AviatorEvaluator.exec(" 'hello ' + yourname ", myname);
```
只要在 exec 中按照变量在表达式中的出现顺序传入变量值就可以执行,不需要构建 Map 了。

### 调用函数

Aviator 支持函数调用, 函数调用的风格类似 lua, 下面的例子获取字符串的长度:

AviatorEvaluator.execute("string.length('hello')");

string.length('hello')是一个函数调用, string.length 是一个函数,'hello'是调用的参数。

再用 string.substring 来截取字符串:

```
AviatorEvaluator.execute("string.contains(\"test\",string.substring('hello',
1,2))");
```
通过 string.substring('hello',1,2)获取字符串'e', 然后通过函数 string.contains 判断 e 是否在 'test'中。可以看到, 函数可以嵌套调用。

Aviator 的内置函数列表请看后面。

#### 自定义函数

```
Aviator 除了内置的函数之外,还允许用户自定义函数,只要实现
com.googlecode.aviator.runtime.type.AviatorFunction 接口, 并注册到 AviatorEvaluator 即可
使用
```
AviatorFunction 接口十分庞大,通常来说你并不需要实现所有的方法,只要根据你的方法的参 数个数,继承 AbstractFunction 类并 override 相应方法即可。

可以看一个例子,我们实现一个 add 函数来做数值的相加:

```
import com.googlecode.aviator.AviatorEvaluator;
import com.googlecode.aviator.runtime.function.AbstractFunction;
import com.googlecode.aviator.runtime.function.FunctionUtils;
import com.googlecode.aviator.runtime.type.AviatorDouble;
import com.googlecode.aviator.runtime.type.AviatorObject;
public class AddFunction extends AbstractFunction {
       @Override
       public AviatorObject call(Map<String, Object> env, AviatorObject
arg1, AviatorObject arg2) {
          Number left = FunctionUtils.getNumberValue(arg1, env);
          Number right = FunctionUtils.getNumberValue(arg2, env);
           return new AviatorDouble(left.doubleValue() +
right.doubleValue());
       }
```

```
public String getName() {
    return "add";
}
```
}

注册到 AviatorEvaluator 并调用如下:

```
//注册函数
AviatorEvaluator.addFunction(new AddFunction());
System.out.println(AviatorEvaluator.execute("add(1,2)"));
System.out.println(AviatorEvaluator.execute("add(add(1,2),100)"));
```
注册函数通过 AviatorEvaluator.addFunction 方法,移除可以通过 removeFunction。

### 编译表达式

上面提到的例子都是直接执行表达式,事实上 Aviator 背后都帮你做了编译并执行的工作。你 可以自己先编译表达式,返回一个编译的结果,然后传入不同的 env 来复用编译结果,提高性 能,这是更推荐的使用方式:

```
import java.util.HashMap;
import java.util.Map;
import com.googlecode.aviator.AviatorEvaluator;
import com.googlecode.aviator.Expression;
public class CompileExample {
   public static void main(String[] args) {
       String expression = a-(b-c) > 100";
       // 编译表达式
       Expression compiledExp = AviatorEvaluator.compile(expression);
       Map<String, Object> env = new HashMap<String, Object>();
       env.put("a", 100.3);
       env.put("b", 45);
       env.put("c", -199.100);
       // 执行表达式
       Boolean result = (Boolean) compiledExp.execute(env);
       System.out.println(result);
   }
}
```
通过 compile 方法可以将表达式编译成 Expression 的中间对象, 当要执行表达式的时候传入 env 并调用 Expression 的 execute 方法即可。表达式中使用了括号来强制优先级,这个例子还 使用了>用于比较数值大小,比较运算符!=、==、>、>=、<、<=不仅可以用于数值,也可以用 于 String、Pattern、Boolean 等等,甚至是任何用户传入的两个都实现了 java.lang。 Comparable 接口的对象之间。

编译后的结果你可以自己缓存,也可以交给 Aviator 帮你缓存, AviatorEvaluator 内部有一个全 局的缓存池,如果你决定缓存编译结果,可以通过:

public static Expression compile(String expression, boolean cached)

将 cached 设置为 true 即可, 那么下次编译同一个表达式的时候将直接返回上一次编译的结 果。使缓存失效通过:

public static void invalidateCache(String expression)

方法。

### 访问数组和集合

可以通过中括号去访问数组和 java.util.List 对象,可以通过 map.key 访问 java.util.Map 中 key 对应的 value,一个例子:

```
import java.util.ArrayList;
import java.util.Date;
import java.util.HashMap;
import java.util.List;
import java.util.Map;
import com.googlecode.aviator.AviatorEvaluator;
public class CollectionExample {
   public static void main(String[] args) {
       final List<String> list = new ArrayList<String>();
       list.add("hello");
       list.add(" world");
       final int[] array = new int[3];
       arrav[0] = 0:
       array[1] = 1;array[2] = 3;final Map<String, Date> map = new HashMap<String, Date>();
       map.put("date", new Date());
       Map<String, Object> env = new HashMap<String, Object>();
       env.put("list", list);
       env.put("array", array);
       env.put("mmap", map);
```

```
System.out.println(AviatorEvaluator.execute(
           "list[0]+list[1]+'\narray[0]+array[1]+array[1]+array[2]='+(array[0]+array[1]+array[2]) +' \ntoday is '+mmap.date ", env);
   }
}
```
Aviator 同样支持对多维数组的访问(从 2.2 版本开始):

```
int [][] a=......
AviatorEvaluator.exec("a[0][1]+a[0][0]",a);
```
### 三元操作符

Aviator 不提供 if else 语句, 但是提供了三元操作符?:用于条件判断, 使用上与 java 没有什么 不同:

```
import java.util.HashMap;
import java.util.Map;
import com.googlecode.aviator.AviatorEvaluator;
public class TernaryOperatorExample {
   public static void main(String[] args) {
       if (args.length < 1) {
           System.err.println("Usage: java TernaryOperatorExample 
[number]");
           System.exit(1);
       }
       int num = Integer.parseInt(args[0]);
       Map<String, Object> env = new HashMap<String, Object>();
       env.put("a", num);
       String result = (String) AviatorEvaluator.execute("a>0? 'yes':'no'",
env);
       System.out.println(result);
   }
}
```
这个例子用来判断用户传入的数字是否是正整数,是的话打印 yes。

Aviator 的三元表达式对于两个分支的结果类型并不要求一致,可以是任何类型,这一点与 java 不同。

### 正则表达式匹配

Aviator 支持类 Ruby 和 Perl 风格的表达式匹配运算, 通过=~操作符, 如下面这个例子匹配 email 并提取用户名返回:

```
import java.util.HashMap;
import java.util.Map;
import com.googlecode.aviator.AviatorEvaluator;
public class RegularExpressionExample {
   public static void main(String[] args) {
       String email = "killme2008@gmail.com";
       Map<String, Object> env = new HashMap<String, Object>();
       env.put("email", email);
       String username = (String) AviatorEvaluator.execute("email=\sim/([ \setminus \wedge 0 - 1]8]+)@\\w+[\\.\\w+]+/ ? $1:'unknow'", env);
       System.out.println(username);
   }
}
```
email 与正则表达式//([\\w0-8]+@\\w+[\\.\\w+]+)/通过=~操作符来匹配,结果为一个 Boolean 类 型,因此可以用于三元表达式判断,匹配成功的时候返回\$1,指代正则表达式的分组 1, 也就 是用户名,否则返回 unknown。这个例子将打印 killme2008 这个用户名。

Aviator 在表达式级别支持正则表达式,通过//括起来的字符序列构成一个正则表达式,正则表 达式可以用于匹配(作为=~的右操作数)、比较大小,匹配仅能与字符串进行匹配。匹配成功 后, Aviator 会自动将匹配成功的分组放入\$num 的变量中, 其中\$0 指代整个匹配的字符串, 而 \$1 表示第一个分组, 以此类推。

Aviator 的正则表达式规则跟 Java 完全一样, 因为内部其实就是使用 java.util.regex.Pattern 做 编译的。

### 变量的语法糖衣

Aviator 有个方便用户使用变量的语法糖衣, 当你要访问变量 a 中的某个属性 b, 那么你可以通 过 a.b 访问到, 更进一步, a.b.c 将访问变量 a 的 b 属性中的 c 属性值, 推广开来也就是说 Aviator 可以将变量声明为嵌套访问的形式,一个例子,Foo 类有属性 i、f、date:

```
public class Foo {
      int i;
      float f;
      Date date = new Date();
```

```
public Foo(int i, float f, Date date) {
       super();
       this.i = i;
       this.f = f;
       this.date = date;}
   public int getI() {
       return i;
   }
   public void setI(int i) {
       this.i = i;
   }
   public float getF() {
       return f;
   }
   public void setF(float f) {
       this.f = f;
   }
   public Date getDate() {
       return date;
   }
   public void setDate(Date date) {
       this.date = date:
   }
}
```
Foo 类符合 JavaBean 规范, 并且是 public 的, 我们执行一个表达式来描述 Foo:

```
import java.util.Date;
import java.util.HashMap;
import java.util.Map;
import com.googlecode.aviator.AviatorEvaluator;
public class VariableExample {
   public static void main(String[] args) {
       Foo foo = new Foo(100, 3.14f, new Date());
       Map<String, Object> env = new HashMap<String, Object>();
```

```
env.put("foo", foo);
       String result =
               (String) AviatorEvaluator.execute(
                  " '[foo i='+ foo.i + ' f='+foo.f+' 
year='+(foo.date.year+1900)+ ' month='+foo.date.month +']' ",
                  env);
       System.out.println(result);
   }
}
```
细看下表达式:

```
'\[foo i='+ foo.i + ' f='+foo.f+' year='+(foo.date.year+1900)+ '
month='+foo.date.month +']'
```
可以看到我们通过 foo.i 和 foo.f 的方式来访问 foo 变量中的 i 和 f 属性, 并且通过 foo.date.year 的方式来访问 foo 中 date 对象的 vear 属性(其实是 getYear 方法)。

### **nil** 对象

nil 是 Aviator 内置的常量,类似 java 中的 null,表示空的值。nil 跟 null 不同的在于, 在 java 中 null 只能使用在==、!=的比较运算符,而 nil 还可以使用>、>=、<、<=等比较运算符。 Aviator 规定, 任何对象都比 nil 大除了 nil 本身。用户传入的变量如果为 null, 将自动以 nil 替 代。

```
AviatorEvaluator.execute("nil == nil"); //true
AviatorEvaluator.execute(" 3> nil"); //true
AviatorEvaluator.execute(" true!= nil"); //true
AviatorEvaluator.execute(" ' '>nil "); //true
AviatorEvaluator.execute(" a==nil "); //true, a is null
```
nil 与 String 相加的时候, 跟 java 一样显示为 null

### 日期比较

Aviator 并不支持日期类型,如果要比较日期,你需要将日期写字符串的形式,并且要求是形如 "yyyy-MM-dd HH:mm:ss:SS"的字符串,否则都将报错。字符串跟 java.util.Date 比较的时候将 自动转换为 Date 对象进行比较:

```
import java.text.SimpleDateFormat;
import java.util.Date;
```

```
import java.util.HashMap;
import java.util.Map;
import com.googlecode.aviator.AviatorEvaluator;
public class DateExample {
   public static void main(String[] args) throws Exception {
       Map<String, Object> env = new HashMap<String, Object>();
       final Date date = new Date();
       String dateStr = new SimpleDateFormat("yyyy-MM-dd 
HH:mm:ss:SS").format(date);
       env.put("date", date);
       env.put("dateStr", dateStr);
       Boolean result = (Boolean) AviatorEvaluator.execute("date==dateStr",
env);
       System.out.println(result);
       result = (Boolean) AviatorEvaluator.execute("date > '2009-12-20 
00:00:00:00' ", env);
       System.out.println(result);
       result = (Boolean) AviatorEvaluator.execute("date < '2200-12-20 
00:00:00:00' ", env);
       System.out.println(result);
       result = (Boolean) AviatorEvaluator.execute("date ==date ", env);
       System.out.println(result);
   }
}
```
也就是说 String 除了能跟 String 比较之外, 还能跟 nil 和 java.util.Date 对象比较。

### 大数计算和精度

从 2.3.0 版本开始, aviator 开始支持大数字计算和特定精度的计算, 本质上就是支持 java.math.BigInteger 和 java.math.BigDecimal 两种类型,这两种类型在 aviator 中简称 为 big int 和 decimal 类型。

类似"99999999999999999999999999999999"这样的数字在 Java 语言里是没办法编译通过 的,因为它超过了 Long 类型的范围,只能用 BigInteger 来封装。但是 aviator 通过包装,可 以直接支持这种大整数的计算,例如:

System.out.println(AviatorEvaluator.exec("99999999999999999999999999999999+ 99999999999999999999999999999999"));

结果为类型 big int 的:

199999999999999999999999999999998

#### 字面量表示

big int 和 decimal 的表示与其他数字不同, 两条规则:

- 以大写字母 N 为后缀的整数都被认为是 big int, 如 1N,2N,9999999999999999999999N 等,都是 big int 类型。
- 超过 long 范围的整数字面量都将自动转换为 big int 类型。
- 以大写字母 M 为后缀的数字都被认为是 decimal, 如 1M,2.222M, 100000.9999M 等 等,都是 decimal 类型。

用户也可以通过变量传入这两种类型来参与计算。

ps.熟悉 Clojure 语言的朋友应该会注意到这个表示法是来自该语言。

#### 运算

big int 和 decimal 的运算, 跟其他数字类型 long,double 没有什么区别, 操作符仍然是一样 的。aviator 重载了基本算术操作符来支持这两种新类型:

```
Object rt = AviatorEvaluator.exec("9223372036854775807100.356M * 2");
       System.out.println(rt + " " + rt.getClass());
       rt = AviatorEvaluator.exec("92233720368547758074+1000");
       System.out.println(rt + " " + rt.getClass());
       BigInteger a = new Bignteger(String.valueOf(Long.MAX_VALUE) +String.valueOf(Long.MAX_VALUE));
       BigDecimal b = new Biopecimal("3.2");
       BigDecimal c = new Bi\rhoDecimal("9999.99999");
       rt = AviatorEvaluator.exec("a+100000000000000000000", a);
       System.out.println(rt + " " + rt.getClass());
       rt = AviatorEvaluator.exec("b+c*2", b, c);
       System.out.println(rt + " " + rt.getClass());
```
rt = AviatorEvaluator.exec("a\*b/c", a, b, c); System.out.println(rt + " " + rt.getClass());

打印结果为:

18446744073709551614200.712 class java.math.BigDecimal 92233720368547759074 class java.math.BigInteger 92233720368547758089223372036854775807 class java.math.BigInteger 20003.19998 class java.math.BigDecimal 2.951479054745007313280155218459508E+34 class java.math.BigDecimal

big int 类型同时支持各种位运算。

math 库的函数也都相应更新来支持 big int 和 decimal 类型。

#### 类型转换和提升

当 big int 或者 decimal 和其他类型的数字做运算的时候,按照 long < big int < decimal < double 的规则做提升,也就是说运算的数字如果类型不一致,结果的类型为两者之间更"高"的 类型。

例如:

- $1 + 3N$ , 结果为 big int 的 4N
- $1 + 3.1M$ , 结果为 decimal 的 4.1M
- $1N + 3.1M$ , 结果为 decimal 的 4.1M
- $1.0 + 3N$ , 结果为 double 的 4.0
- 1.0 + 3.1M, 结果为 double 的 4.1

#### **decimal** 的计算精度

Java 的 java.math.BigDecimal 通过 java.math.MathContext 支持特定精度的计算, 任何 涉及到金额的计算都应该使用 decimal 类型。

默认 Aviator 的计算精度为 MathContext.DECIMAL128, 你可以自定义精度, 通过:

AviatorEvaluator.setMathContext(MathContext.DECIMAL64);

即可设置,更多关于 decimal 的精度问题请看 java.math.BigDecimal 的 [javadoc](http://docs.oracle.com/javase/6/docs/api/java/math/BigDecimal.html) 文档。

### 强大的 **seq** 库

aviator 拥有强大的操作集合和数组的 seq 库。整个库风格类似函数式编程中的高阶函数。在 aviator 中, 数组以及 java.util.Collection 下的子类都称为 seq, 可以直接利用 seq 库进行遍 历、过滤和聚合等操作。

```
例如,假设我有个 list:
```

```
Map<String, Object> env = new HashMap<String, Object>();
ArrayList<Inter>Integer> list = new ArrayList<Inter>1;
list.add(3);list.add(100);
list.add(-100);
env.put("list", list);
```
我可以求长度:

count(list)

可以求和:

reduce(list,+,0)

resuce 函数接收三个参数, 第一个是 seq, 第二个是聚合的函数, 如+、等, 第三个是聚合的 初始值。

还可以过滤:

```
filter(list,seq.gt(0))
```
这个例子过滤出 list 中所有大于 0 的元素并返回集合。seq.gt 函数用于生成一个谓词,表示大 于某个值。

我们还可以判断元素在不在集合里:

include(list,100)

还可以排序:

sort(list)

最后,我们可以遍历整个集合:

map(list,println)

map 接受的第二个函数将作用于集合中的每个元素,这里简单地调用 println 打印每个元素。

### 两种运行模式

默认 AviatorEvaluator 以执行速度优先:

AviatorEvaluator.setOptimize(AviatorEvaluator.EVAL);

你可以修改为编译速度优先,这样不会做编译优化:

AviatorEvaluator.setOptimize(AviatorEvaluator.COMPILE);

### 调试信息

从 2.1.1.版本开始, Aviator 允许设置输出每个表达式生成的字节码, 只要设置 trace 为 true 即 可:

AviatorEvaluator.setTrace(true);

方便用户做跟踪和调试。默认是输出到标准输出,你可以改变输出指向:

AviatorEvaluator.setTraceOutputStream(new FileOutputStream(new File("aviator.log")));

### 语法手册

下面是 Aviator 详细的语法规则定义。

#### 数据类型

- Number 类型: 数字类型, 支持四种类型, 分别是 long,double,java.math.BigInteger(简称 big int) 和 java.math.BigDecimal(简 称 decimal), 规则如下:
- 任何以大写字母 N 结尾的整数都被认为是 big int;
- 任何以大写字母 M 结尾的数字都被认为是 decimal;
- 其他的任何整数都将被转换为 Long,
- 其他任何浮点数都将被转换为 Double。
- 超过 long 范围的整数字面量都将自动转换为 big int 类型。

其中 big int 和 decimal 是 2.3.0 版本开始引入的。数字还支持十六进制(以 0x 或者 0X 开头的 数字), 以及科学计数法, 如 1e-3 等。不支持其他进制。

- String 类型: 字符串类型, 单引号或者双引号括起来的文本串, 如'hello world', 变量 如果传入的是 String 或者 Character 也将转为 String 类型。
- Bool 类型: 常量 true 和 false, 表示真值和假值, 与 java 的 Boolean.TRUE 和 Boolean False 对应。
- Pattern 类型: 类似 Rubv、perl 的正则表达式, 以//括起来的字符串, 如Ad+/, 内部 实现为 java.util.Pattern。
- 变量类型: 与 Java 的变量命名规则相同, 变量的值由用户传入, 如"a"、"b"*等*
- *nil* 类型*:* 常量 *nil,*类似 *java* 中的 *null*,但是 *nil* 比较特殊,*nil* 不仅可以参与*==*、*!=*的比 较,也可以参与*>*、*>=*、*<*、*<=*的比较,*Aviator* 规定任何类型都 *n* 大于 *nil* 除了 *nil* 本 身,*nil==nil* 返回 *true*。用户传入的变量值如果为 *null*,那么也将作为 *nil* 处理,*nil* 打 印为 *null*。

#### 操作符

#### 算术运算符

*Aviator* 支持常见的算术运算符,包括*+ -* \* */ %* 五个二元运算符,和一元运算符*"-"*。其中 *-* \* */ %*和一元的*"-"*仅能作用于 *Number* 类型。

"+"不仅能用于 Number 类型,还可以用于 String 的相加,或者字符串与其他对象的相加。 Aviator 规定, 任何类型与 String 相加, 结果为 String。

#### 逻辑运算符

Avaitor 的支持的逻辑运算符包括,一元否定运算符"!",以及逻辑与的"&&",逻辑或的"||"。逻 辑运算符的操作数只能为 Boolean。

#### 关系运算符

Aviator 支持的关系运算符包括"<" "<=" ">" ">=" 以及"=="和"!=" 。

&&和||都执行短路规则。

关系运算符可以作用于 Number 之间、String 之间、Pattern 之间、Boolean 之间、变量之间以 及其他类型与 nil 之间的关系比较,不同类型除了 nil 之外不能相互比较。

Aviator 规定任何对象都比 nil 大除了 nil 之外。

#### 位运算符

Aviator 支持所有的 Java 位运算符, 包括"&" "|" "^" "~" ">>" "<<" ">>>"。

#### 匹配运算符

匹配运算符"=~"用于 String 和 Pattern 的匹配, 它的左操作数必须为 String, 右操作数必须为 Pattern。匹配成功后, Pattern 的分组将存于变量\$num, num 为分组索引。

#### 三元运算符

Aviator 没有提供 if else 语句, 但是提供了三元运算符 "?:", 形式为 bool ? exp1: exp2。 其中 bool 必须为结果为 Boolean 类型的表达式, 而 exp1 和 exp2 可以为任何合法的 Aviator 表达 式,并且不要求 exp1 和 exp2 返回的结果类型一致。

#### 操作符列表

Aviator 支持操作符的优先级,并且允许通过括号来强制优先级,下面是完整的操作符列表,按 照优先级从高到低的顺序排列:

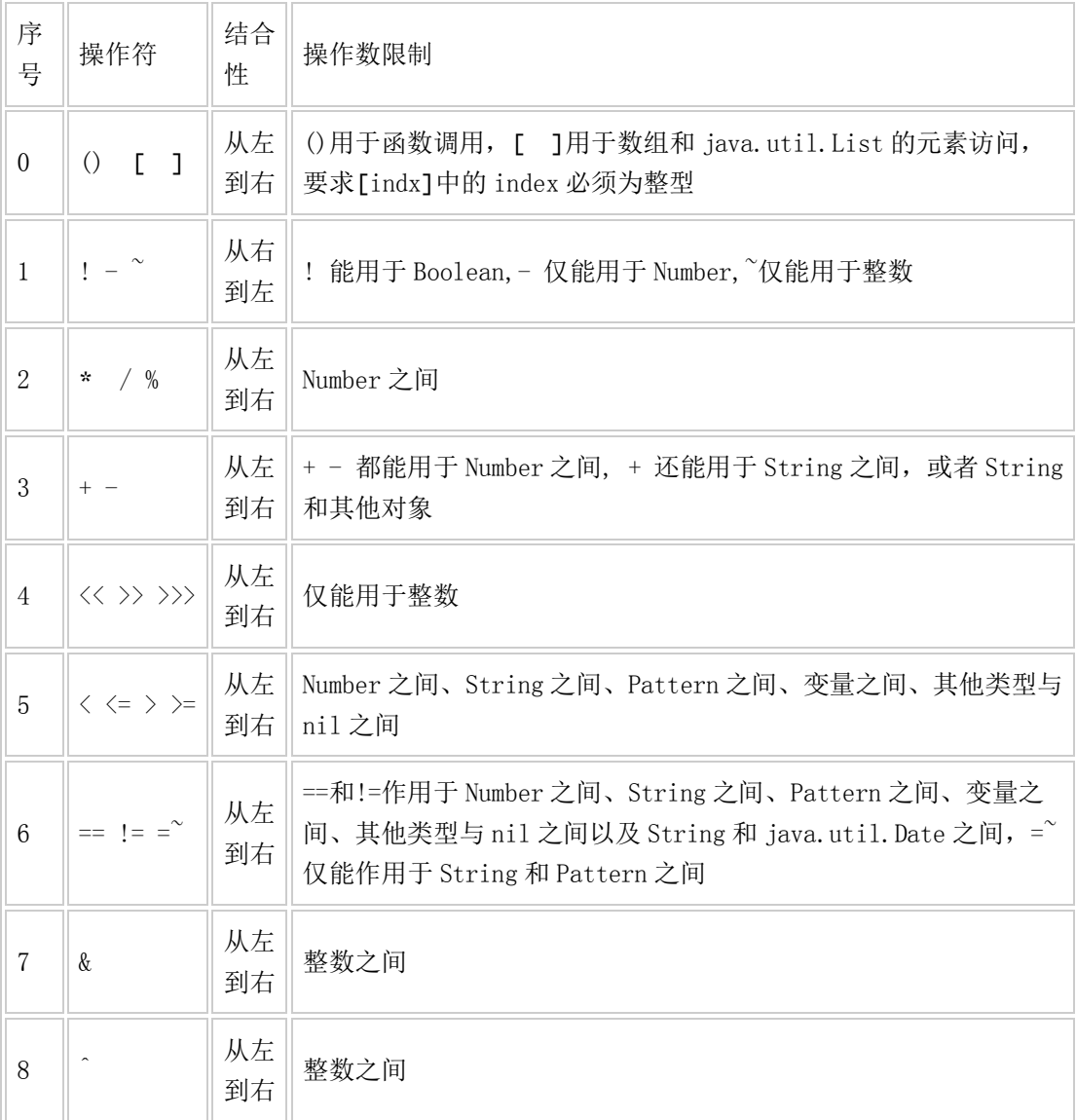

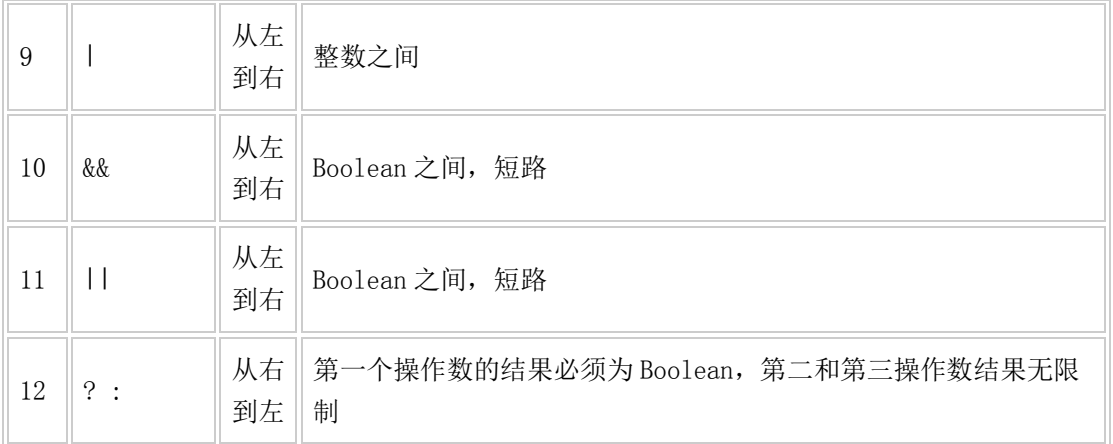

#### 类型转换规则

- Java 的 byte short int long 都转化为 Long 类型, Java 的 float,double 都将转化为 Double 类型。Java 的 char String 都将转化为 String。Java 的 null 都将转为 nil。Java 的 java.math.BigInteger 和 java.math.BigDecimal 保持不变。
- 当两个操作数都是 Double 或者都是 Long 的时候, 各自按照 Double 或者 Long 的类型 执行,数字运算溢出不会做自动类型提升。
- 当两个操作数中某一个是 Double 的时候,无论另一个操作数字是什么类型都将被转换 成 Double,按照 Double 类型执行。
- 当两个操作数分别是 big int 和 long 的时候, 结果为 big int。
- 当两个操作数分别为 decimal 和 long, 结果为 decimal。
- 当两个操作数分别为 decimal 和 big int, 结果为 decimal。
- 简单来说,可以认为 long < big int < decimal < double, 当两个操作数类型不同的时 候,结果的类型为两个类型中更高的一个。
- 任何类型与 String 相加, 结果为 String
- 任何类型都比 nil 大,除了 nil 本身。
- nil 在打印或者与字符串相加的时候,显示为 null
- 形如"yyyy-MM-dd HH:mm:ss:SS"的字符串,在与 java.util.Date 做比较的时候将尝试 转换成 java.util.Date 对象比较。
- 没有规定的类型转换操作,除了未知的变量类型之间,都将抛出异常。

#### 常量和变量

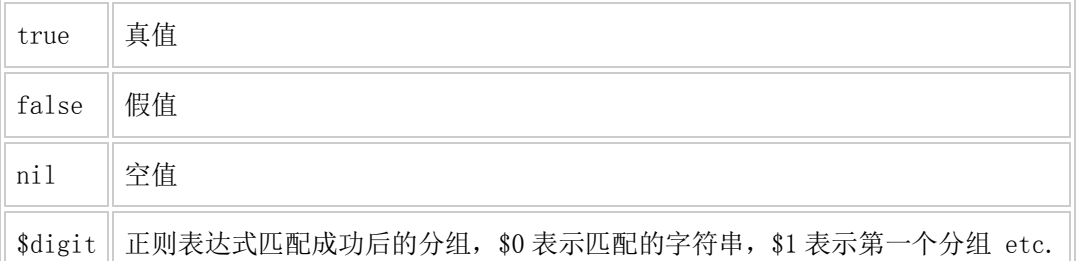

### 内置函数

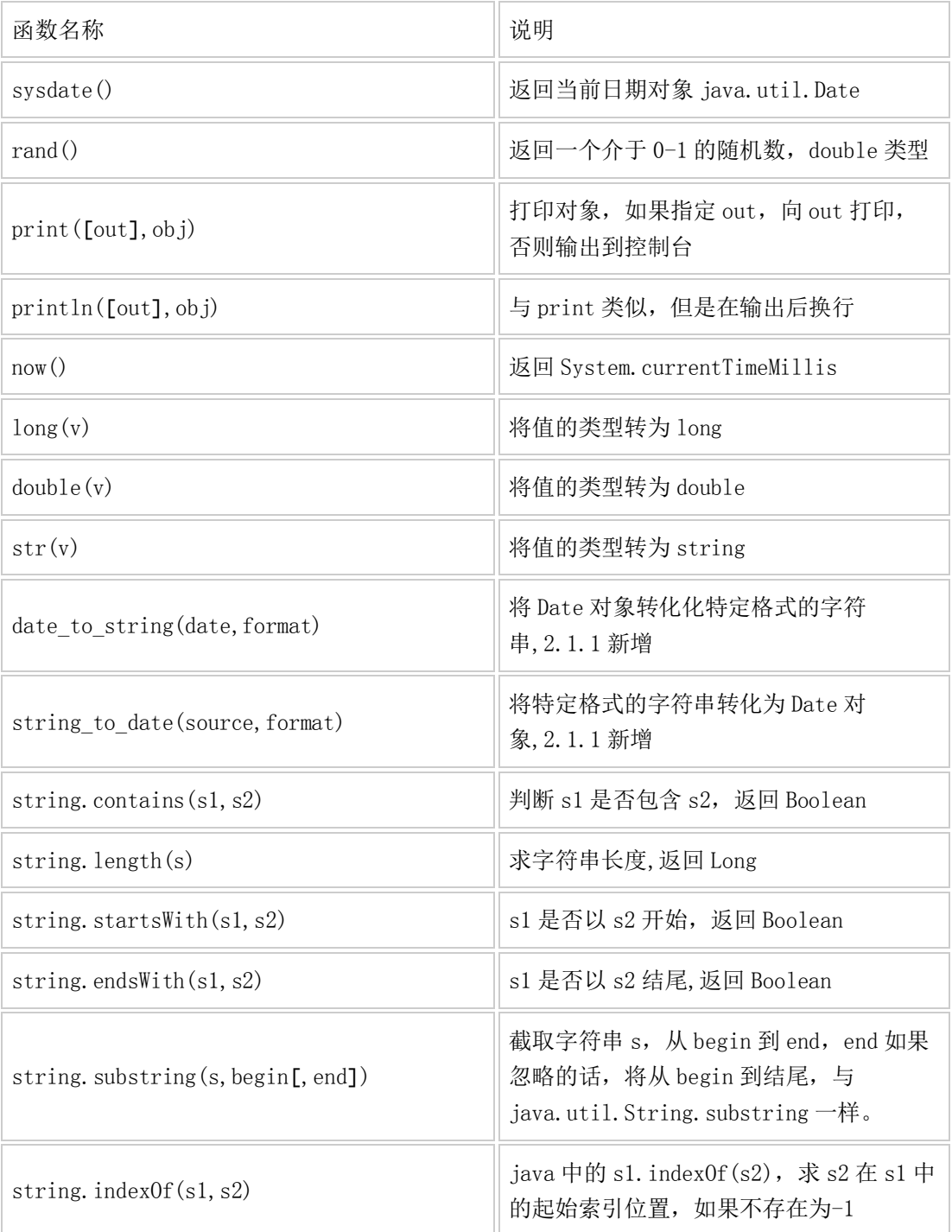

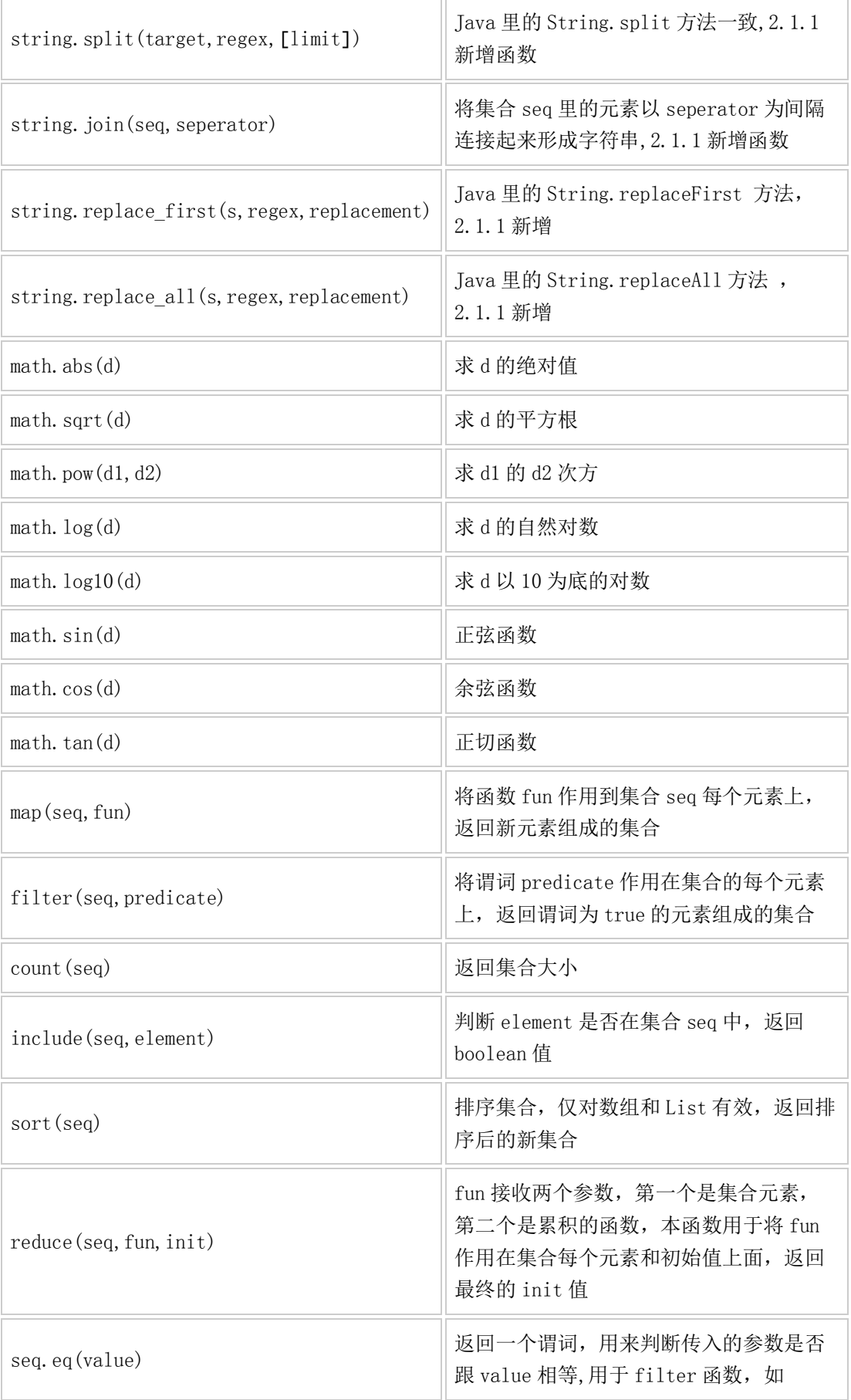

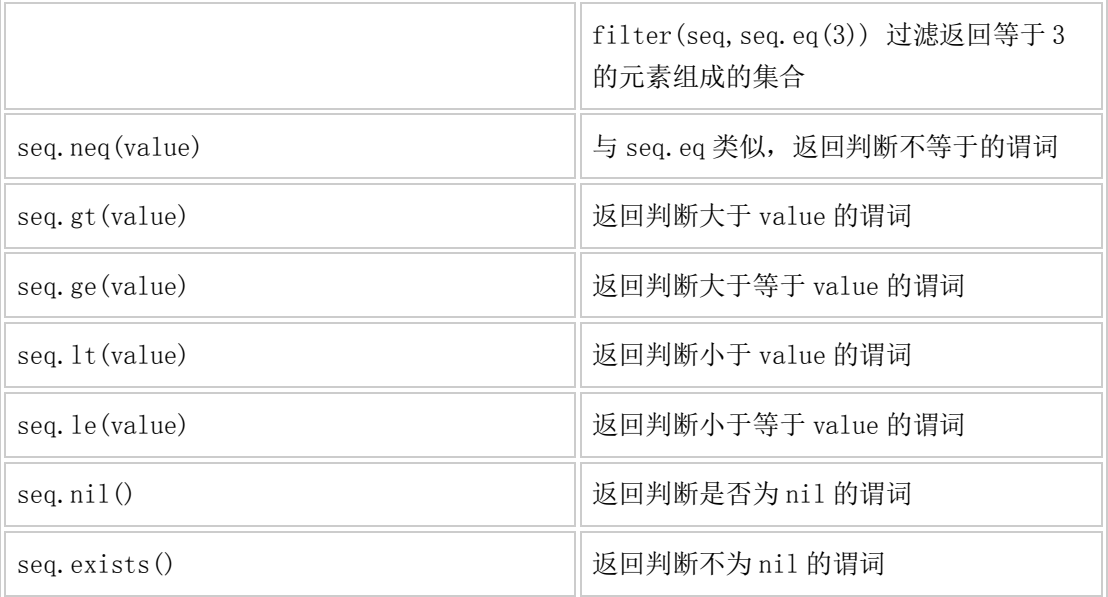